# **Rappel** des complexités

**Recherche en table vs. ABR**

# **IN 101 - Cours 12**

9 décembre 2011

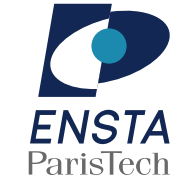

#### présenté par **Matthieu Finiasz**

**Un** problème concret **Indexation de bases de donn´ees**

\* Une base de donnée peut se voir comme une grande table avec plusieurs colonnes :

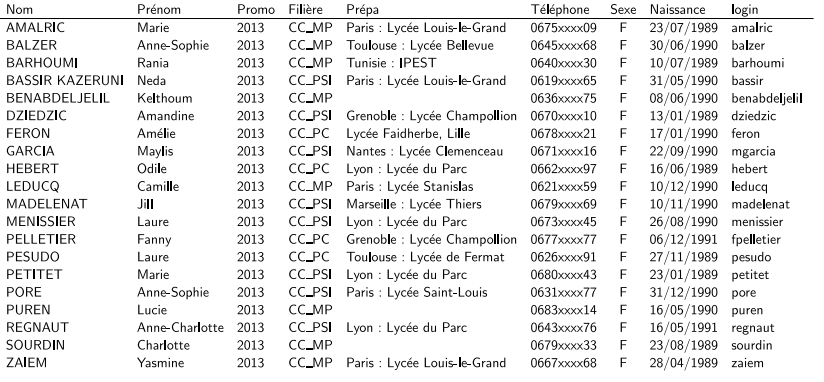

- \* Par rapport à un dictionnaire, on veut faire des recherches sur différentes clefs :
	- → Nom, prénom, date de naissance...

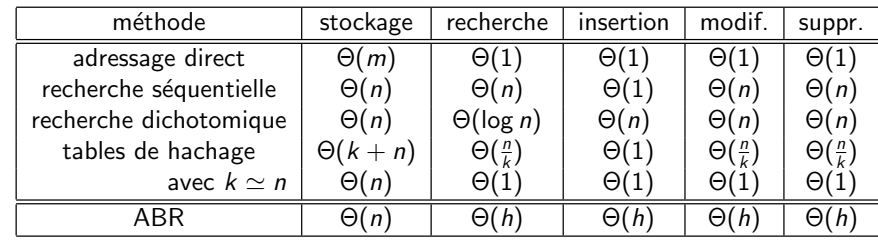

<sup>\*</sup> On aimerait garantir la complexité des ABR dans le pire cas  $\infty$  il faut des arbres tels que  $h = \Theta(\log n)$  dans tous les cas.

#### **Un** problème concret **Indexation de bases de donn´ees**

\* On attribue à chaque ligne un identifiant unique : la clef primaire pour chaque colonne on construit un index  $\rightarrow$  un ABR équilibré triant les clefs primaires.

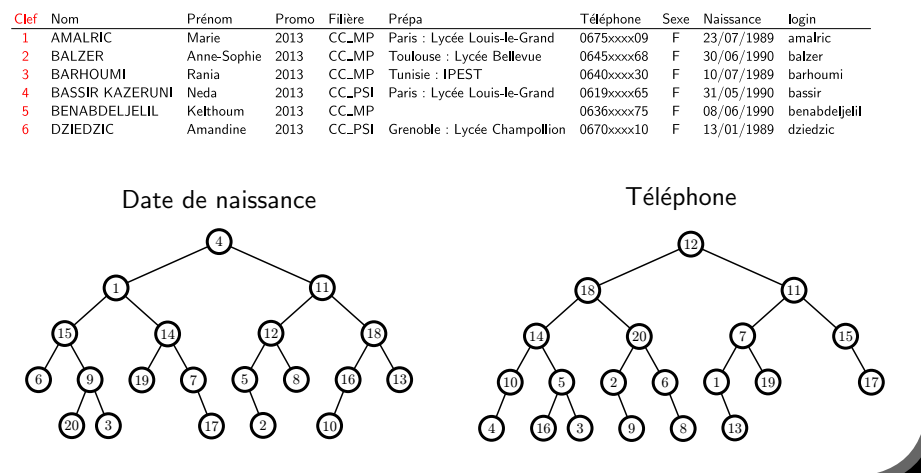

#### **Définition**

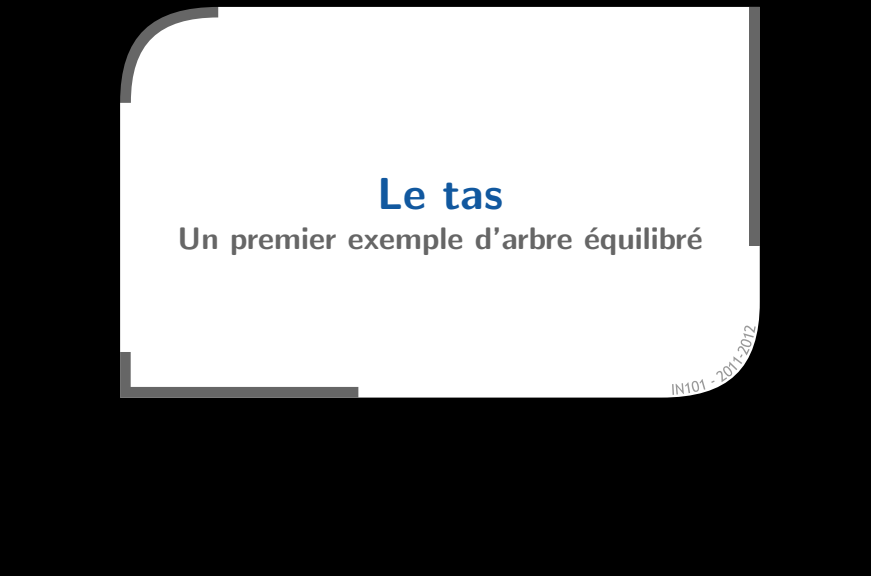

#### **Exemple de tas**

**×** Les clefs sont en ordre décroissant au sein d'une même branche aucune relation entre des nœuds de branches différentes.

**x** Les nœuds sont tassés à gauche.

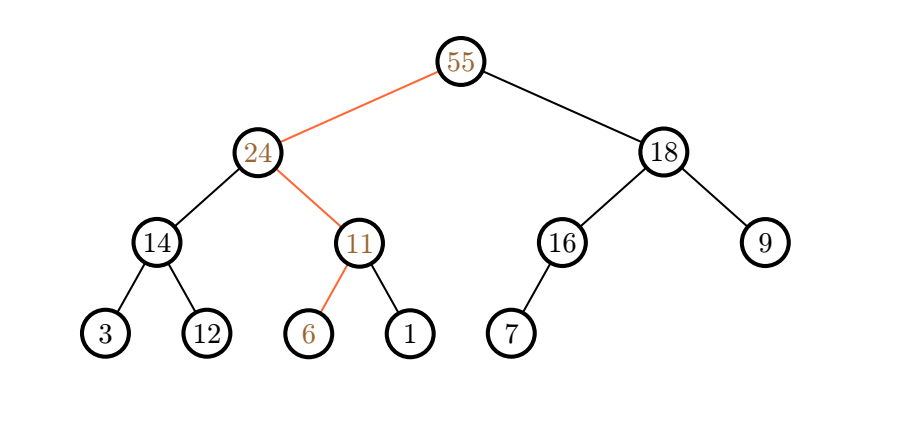

- **\*** Un tas est un arbre binaire ordonné, mais pas un ABR.
	- C'est un arbre binaire complet :
		- $\rightarrow$  tous les niveaux (sauf le dernier) sont remplis,
		- $\rightarrow$  sur le dernier, tous les nœuds sont à gauche.
	- La clef d'un nœud est supérieure aux clefs de tous ses descendants
	- $\rightarrow$  la clef la plus grande est à la racine.

### **\*** Permet de gérer une file de priorité :

- $*$  chaque élément a une priorité (sa clef)
- $*$  on veut pouvoir efficacement :
	- $\blacksquare$  insérer un élément,
	- $\blacksquare$  rechercher l'élément de priorité maximale  $\rightarrow$  la racine,
	- supprimer l'élément de priorité maximale.

## **Insertion d'un ´el´ement**

- x Il faut conserver les deux propriétés du tas :
	- $\times$  la complétude,
	- l'ordre des clefs.
- \* On insère à la première place libre.

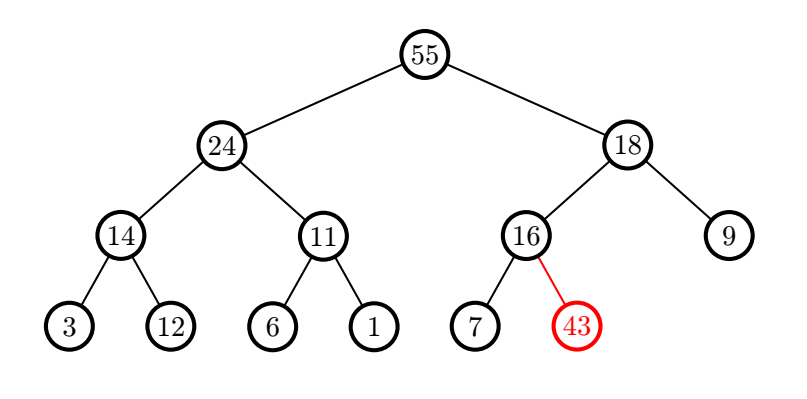

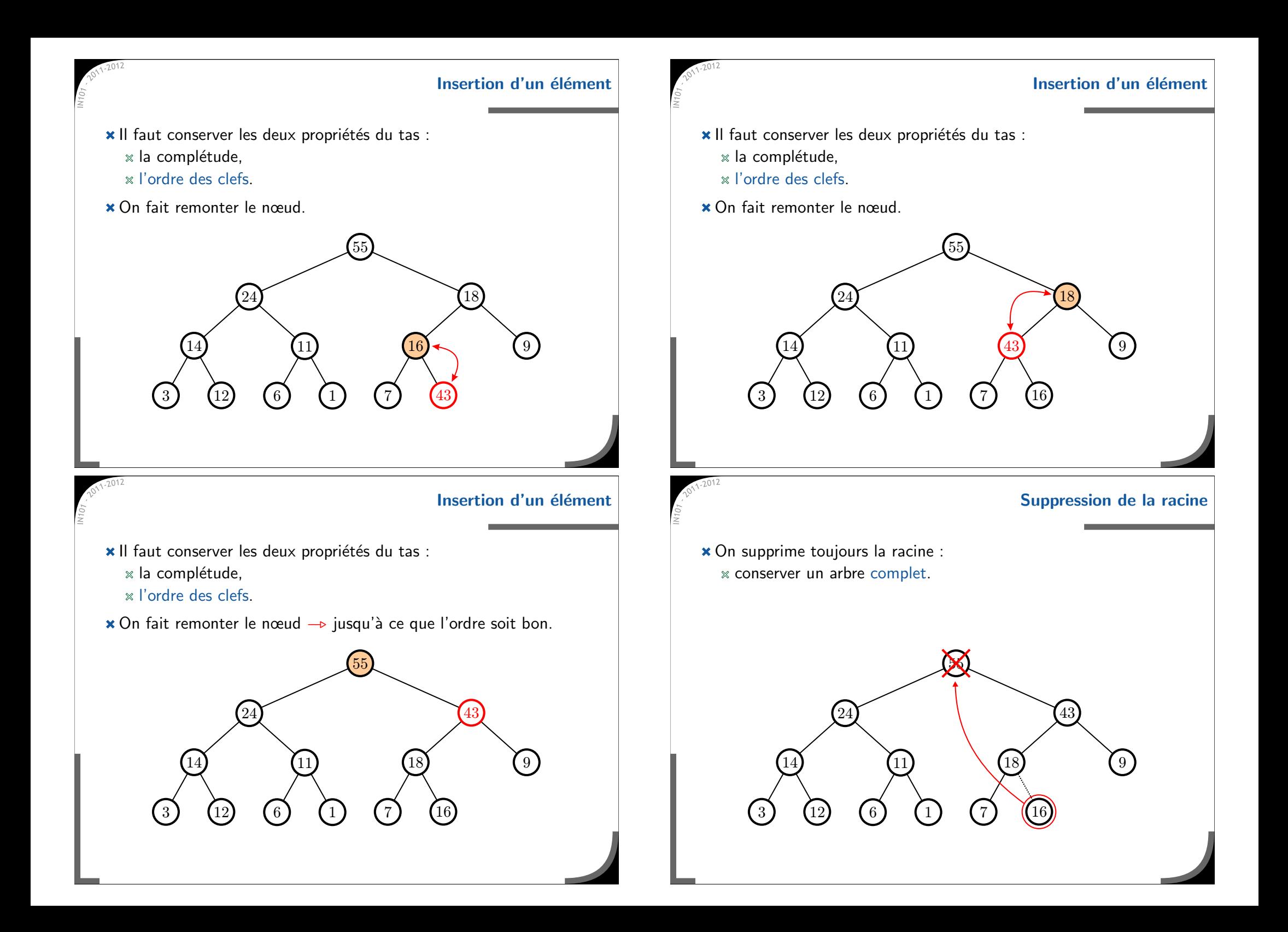

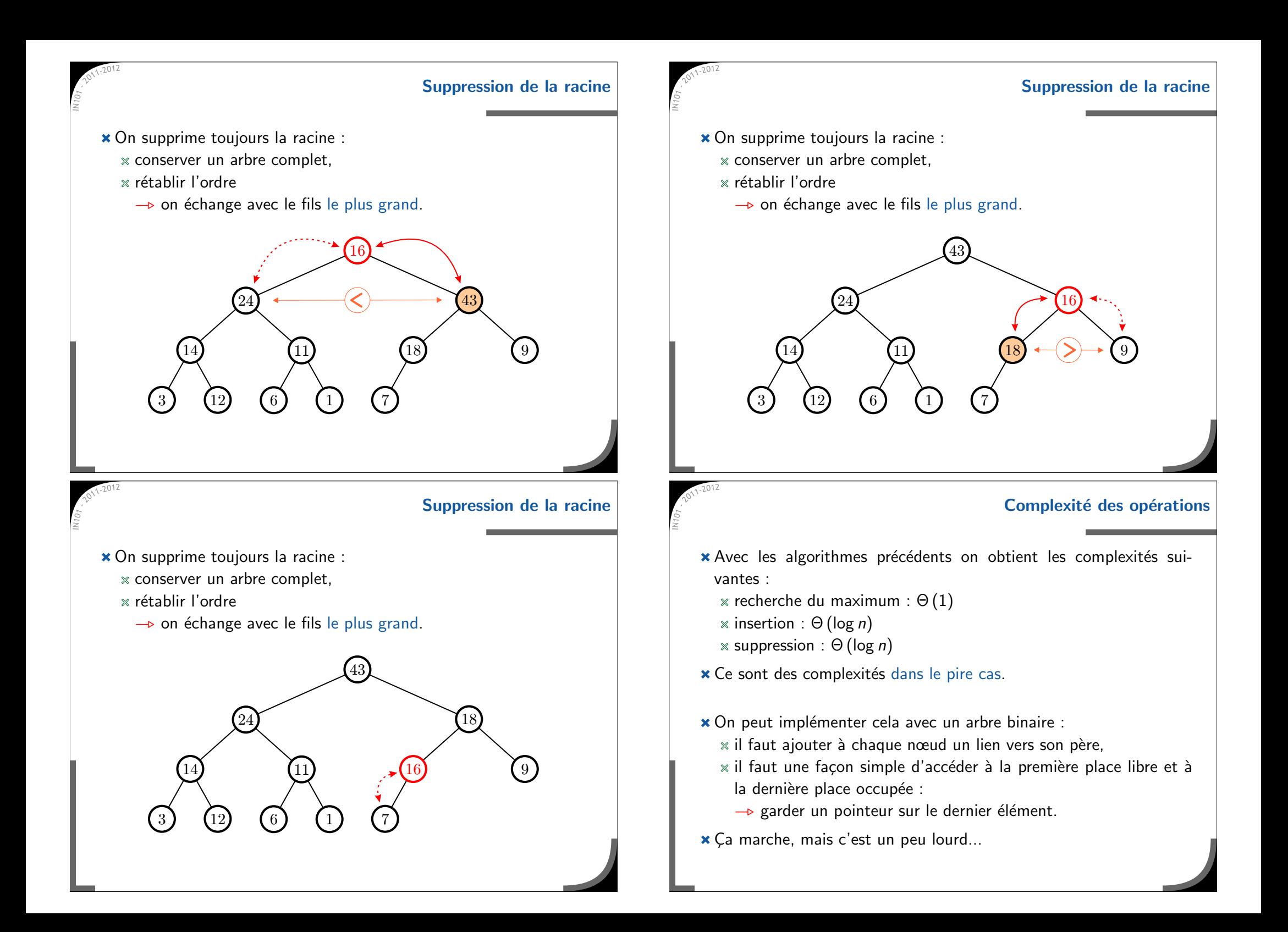

#### **Impl´ementation d'un tas `a l'aide d'un tableau**

#### **Impl´ementation d'un tas `a l'aide d'un tableau**

**\*** En général, on utilise un simple tableau :

- $*$  les nœuds sont rangés par niveaux,
- $*$  comme l'arbre est complet, les nœuds sont au début du tableau.

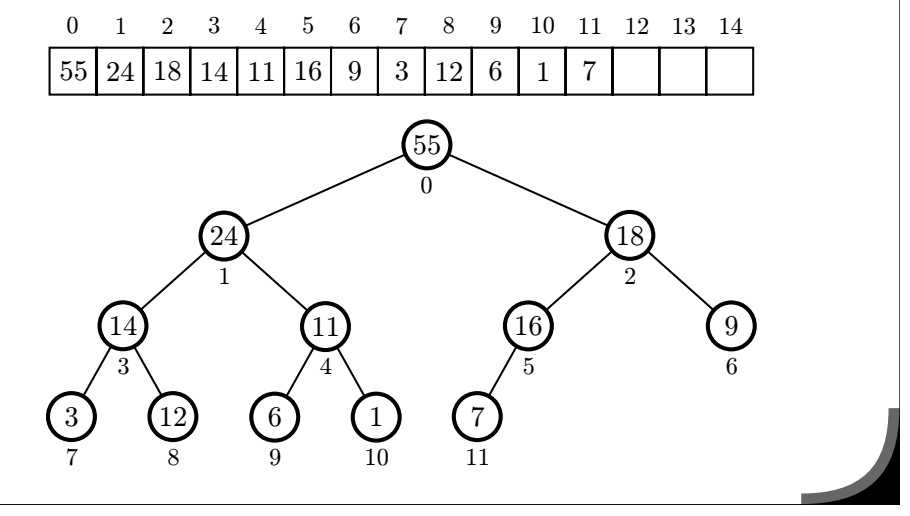

## **Impl´ementation d'un tas `a l'aide d'un tableau**

- Utiliser un tableau ne modifie pas les complexités précédentes :  $\times$  on ne fait qu'échanger des éléments du tas
	- —⊳ échanger des éléments du tableau, pas de décalages,
	- $*$  accéder au fils ou au père se fait toujours en temps constant,
	- $*$  on gagne en revanche un accès direct au dernier élément
		- $\rightarrow$  il suffit de savoir le nombre d'éléments présents dans le tas.

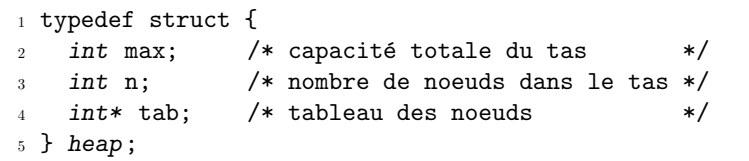

(voir TD 12)

- **\*** En général, on utilise un simple tableau :
	- $\times$  les nœuds sont rangés par niveaux,
	- $*$  comme l'arbre est complet, les nœuds sont au début du tableau.
	- $\triangle$  Cela introduit une limite au nombre d'éléments dans le tas.
- \* En revanche, on accède facilement à tous les nœuds sans pointeurs :
	- $\mathbb{\mathbb{R}}$  la racine est en 0.
	- le fils gauche du nœud  $i$  en  $2i+1,$
	- le fils droit du nœud  $i$  en  $2i+2,$
	- le père du nœud  $i$  en  $\lfloor \frac{i-1}{2} \rfloor.$

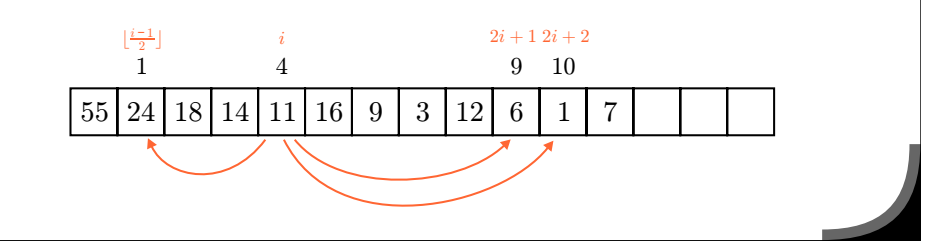

**Tri par tas Heapsort**

- Insérer *n* éléments dans un tas coûte Θ (*n* log *n*).
- Les extraire en ordre décroissant coûte aussi Θ( $n$ log  $n$ ).
- **x** On peut trier *n* éléments en  $\Theta$  (*n* log *n*) en moyenne, comme dans le pire cas.
	- comportement similaire au tri fusion,
	- $*$  en revanche, on peut implémenter ce tri en place.
		- en pratique, moins rapide que le tri rapide (en moyenne).

## **Exemple d'application**

**S´election des 10 plus grands ´el´ements**

- \* Un programme reçoit une longue série d'éléments :
	- $\alpha$  il ne doit conserver que les 10 plus grands parmi ces éléments,
	- $*$  il a une mémoire très limitée
		- $\rightarrow$  ne peut pas stocker tout ce qui arrive.

- Comment faire ?

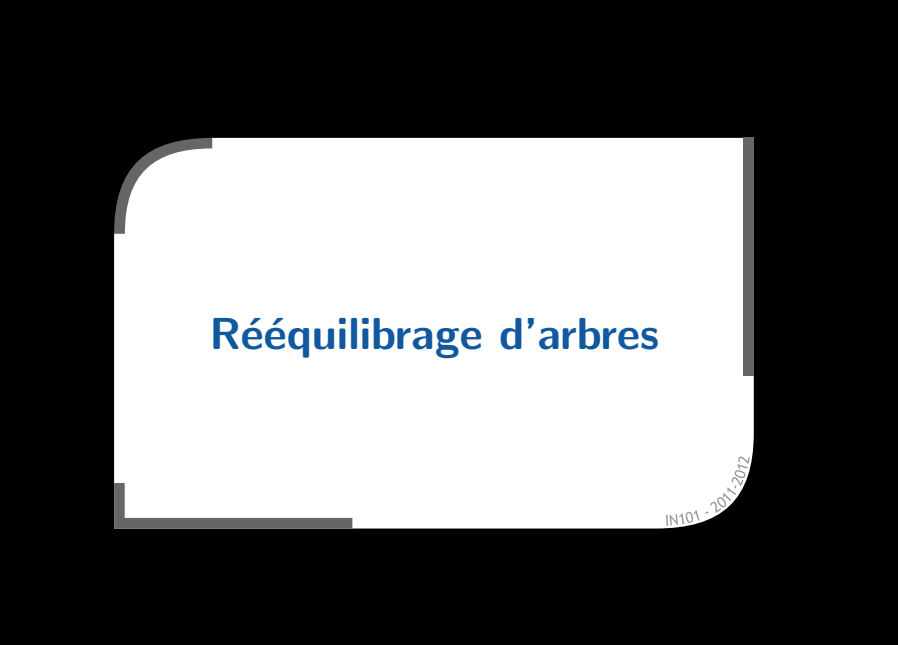

#### **Exemple d'application S´election des 10 plus grands ´el´ements**

- \* Un programme reçoit une longue série d'éléments :
	- $\alpha$  il ne doit conserver que les 10 plus grands parmi ces éléments,
	- $*$  il a une mémoire très limitée
		- $\rightarrow$  ne peut pas stocker tout ce qui arrive.
- **\*** Il suffit de garder en mémoire un tas contenant en permanence les 10 plus grands éléments reçus :
	- $*$  on insère les 10 premiers éléments reçus,
	- $x$  chaque nouvel éléments est comparé au plus petit
		- $\rightarrow$  il faut un tas ayant le minimum à la racine,
	- $\ast$  si le nouvel élément est plus grand :
		- $\times$  on enlève la racine.
		- $\times$  on insère le nouvel élément.
- $\star$  Dans le pire cas, on fait *n* log 10 comparaisons.

## **Rotations**

Une rotation permet de rééquilibrer localement un arbre. préserve l'ordre infixe des clefs → préserve la structure d'ABR, se réalise en temps constant.

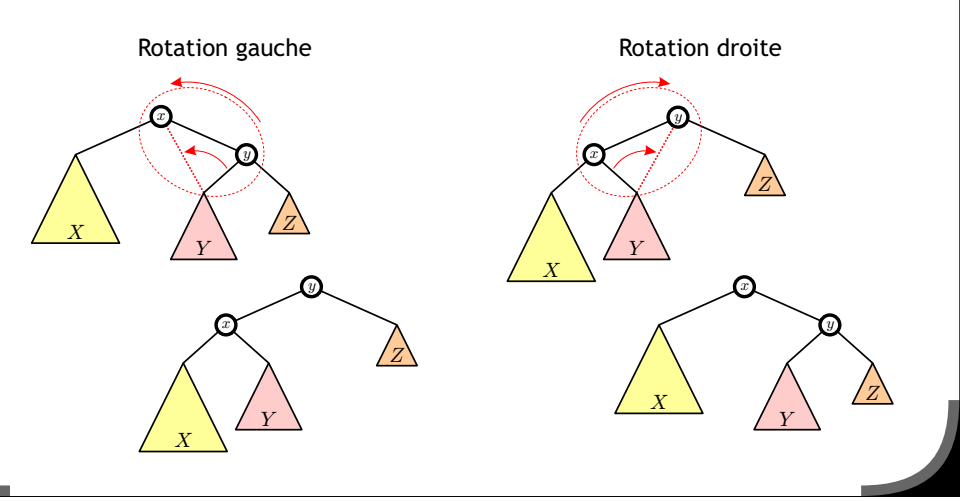

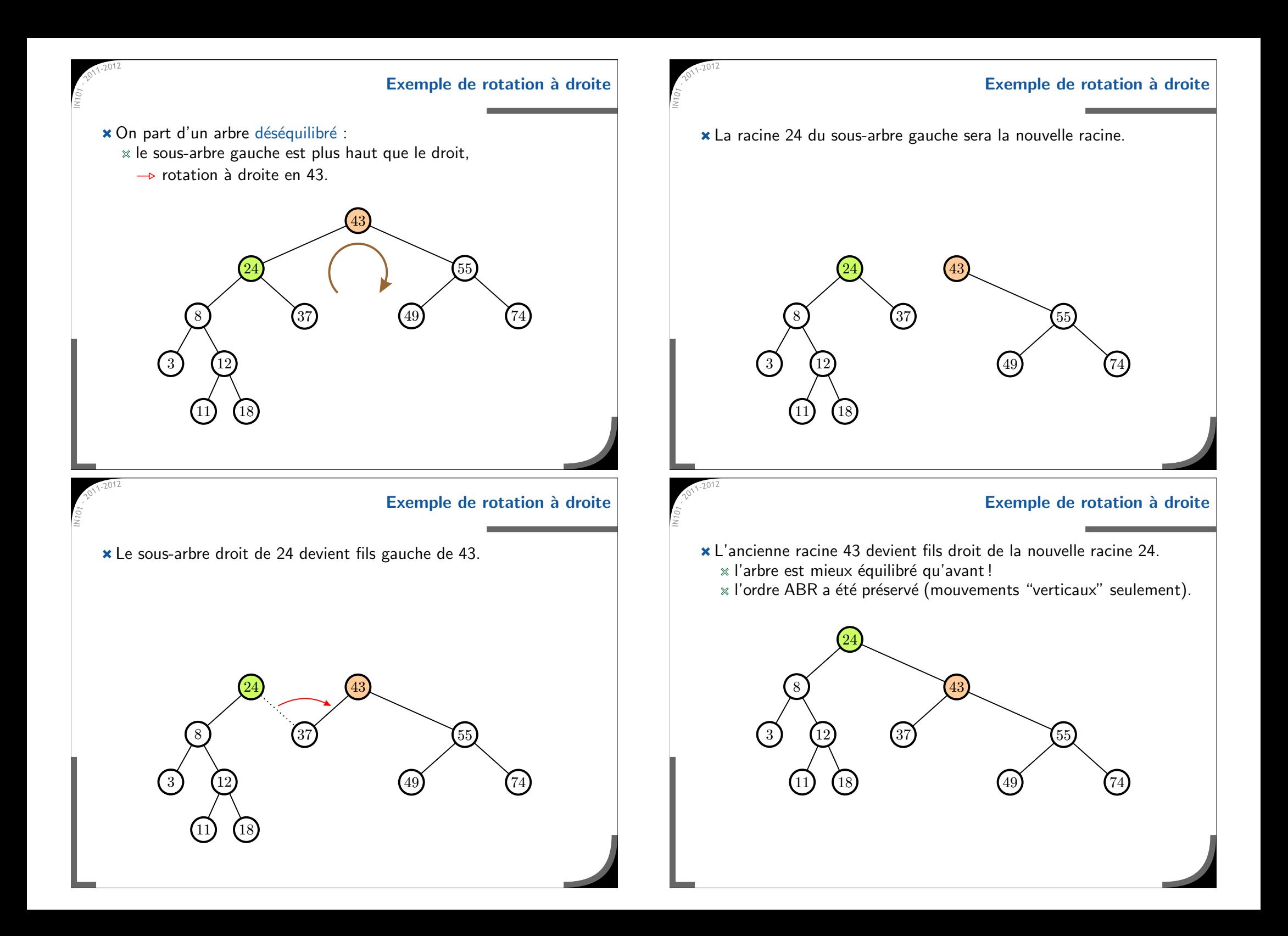

# **Arbres** équilibrés

**Les familles les plus connues**

- Un arbre est équilibré si toutes ses feuilles sont situées à peu près à la même hauteur.
	- $\ast$  cela implique  $h = \Theta$  (log n).
- **\*** Plusieurs type d'ABR équilibrés existent, chacun avec des propriétés différentes :
	- $*$  arbres bicolores (ou arbres rouge/noir),
	- $\mathbb{\times}$  arbres 2-3.
	- $\ast$  arbres AVI.

**Arbres 2-3 [Bayer, Creight – 1972]**

- Un nœud peut contenir une ou deux valeurs et <sup>a</sup> 2 ou 3 fils  $\ast$  les feuilles sont toutes à la même hauteur.
	- » se généralise en B-arbres avec de L à U fils et L-1 à U-1 valeurs.
- **\*** Un peu compliqués à utiliser

(cf. http://people.ksp.sk/~kuko/bak/index.html)

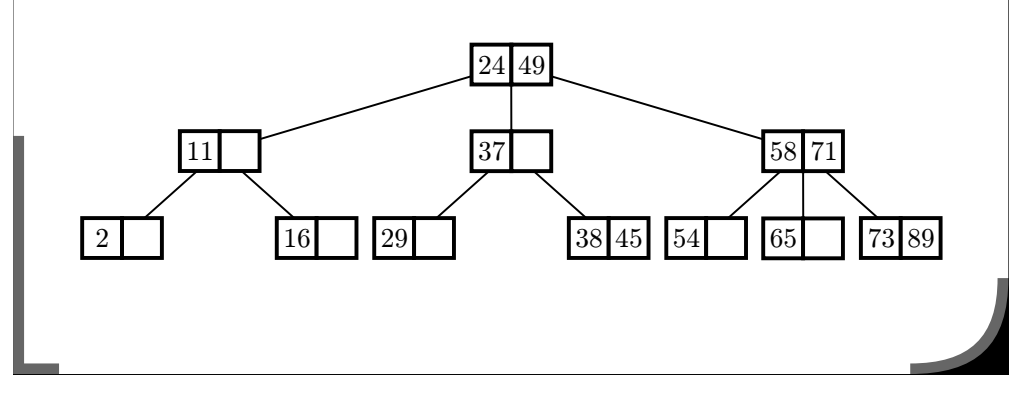

- **Arbres rouge/noir [Bayer – 1972]**
- Chaque nœud est soit rouge, soit noir :
	- la racine et les feuilles (vides) sont noires,
	- un nœud rouge <sup>n</sup>'a que des fils noirs,
	- $*$  même nombre de nœuds noirs entre la racine et chaque feuille.

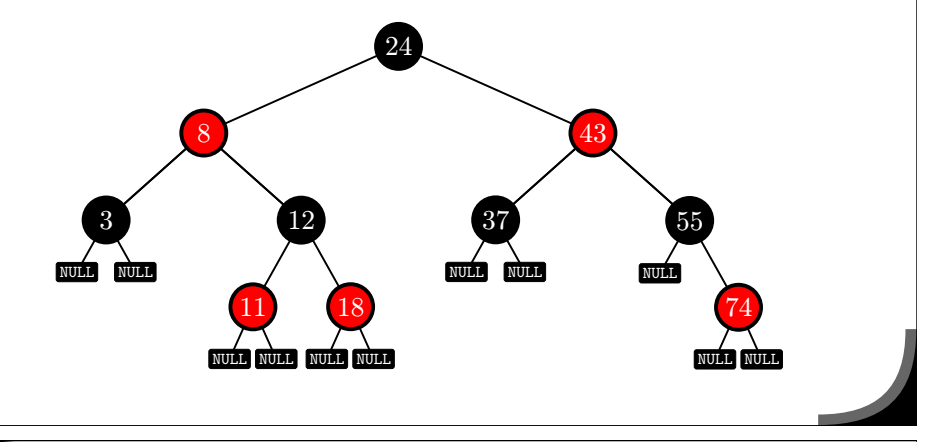

**Arbres AVL [Adelson, Velskii et Landis – 1962]**

ABR avec une marque d'équilibrage  $\delta$  pour chaque nœud :

 $\delta = \mathit{h}(\mathsf{fils~gauche}) - \mathit{h}(\mathsf{fils~droit}) \quad \mathsf{et} \quad |\delta| \leq 1.$ 

Recherche, insertion, suppression : comme dans un ABR standard  $\rightarrow$  mise à jour de  $\delta$  et rééquilibrage si nécessaire.

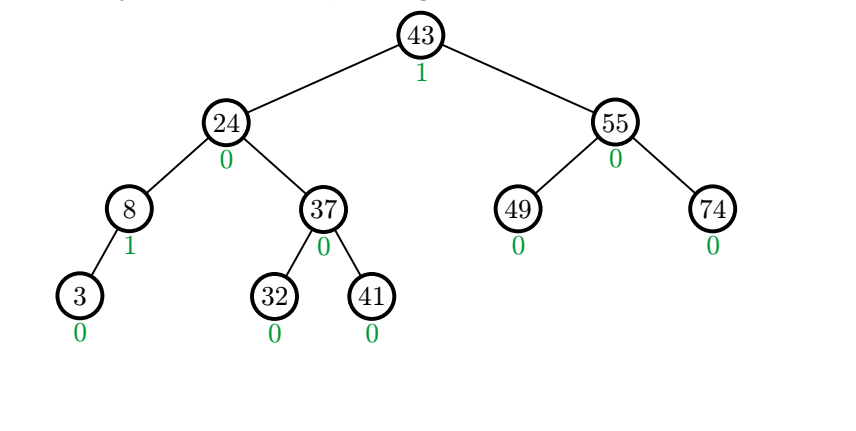

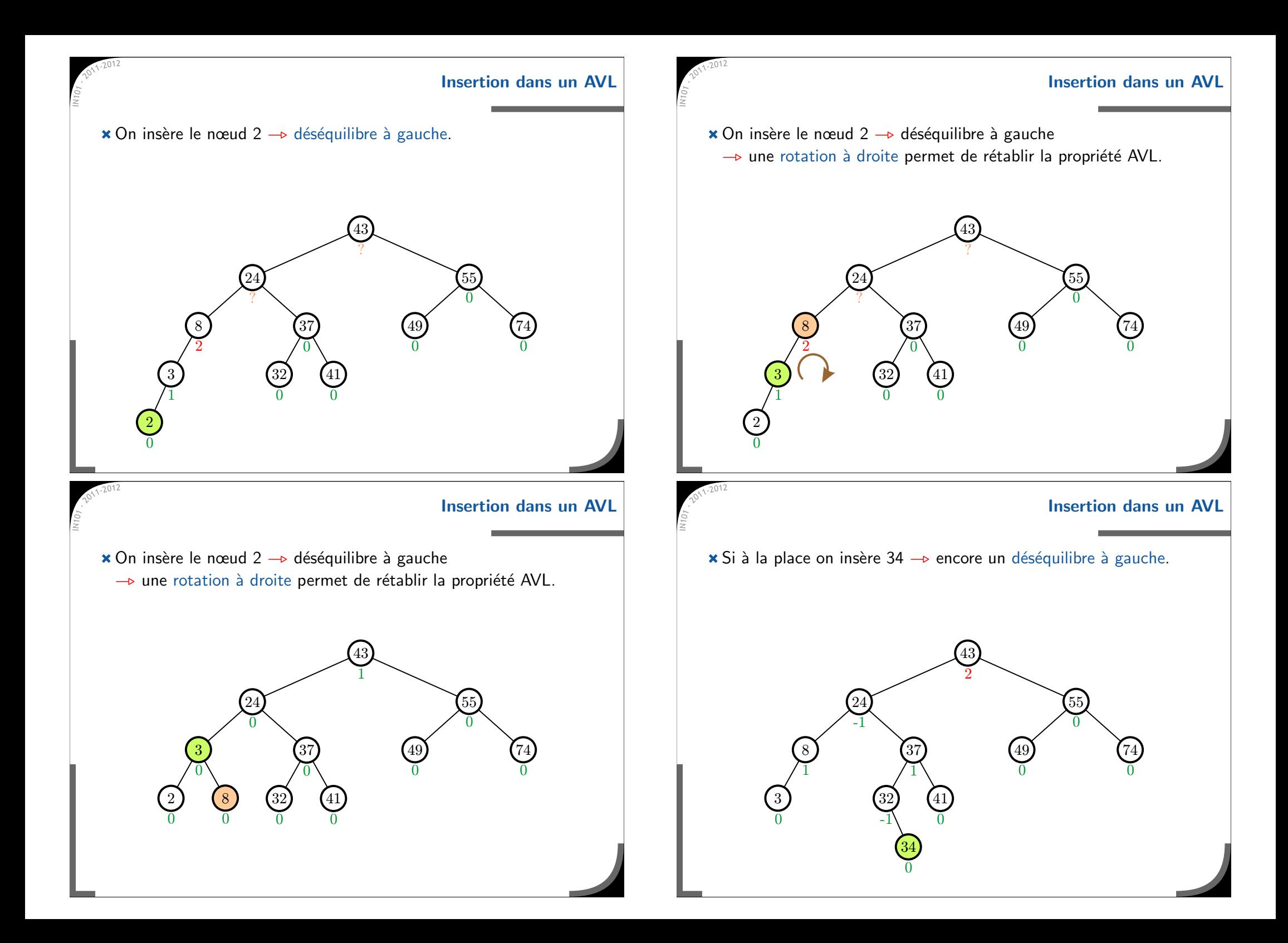

#### **Insertion dans un AVL**

Si à la place on insère 34  $\twoheadrightarrow$  encore un déséquilibre à gauche  $\rightarrow$  une rotation à droite ne suffit pas à rétablir la propriété AVL.

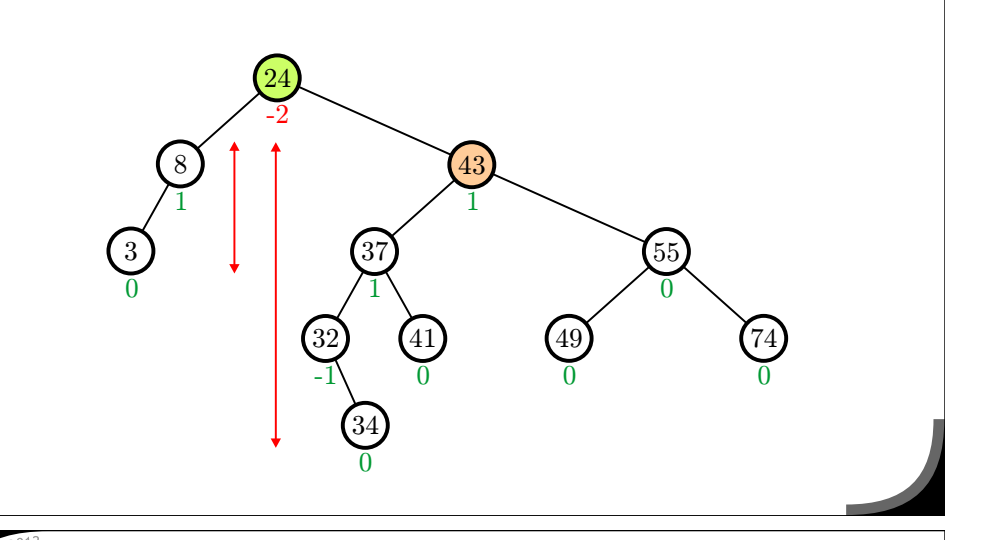

#### **Insertion dans un AVL**

Si à la place on insère 34 → encore un déséquilibre à gauche  $\rightarrow$  on doit effectuer une double rotation.

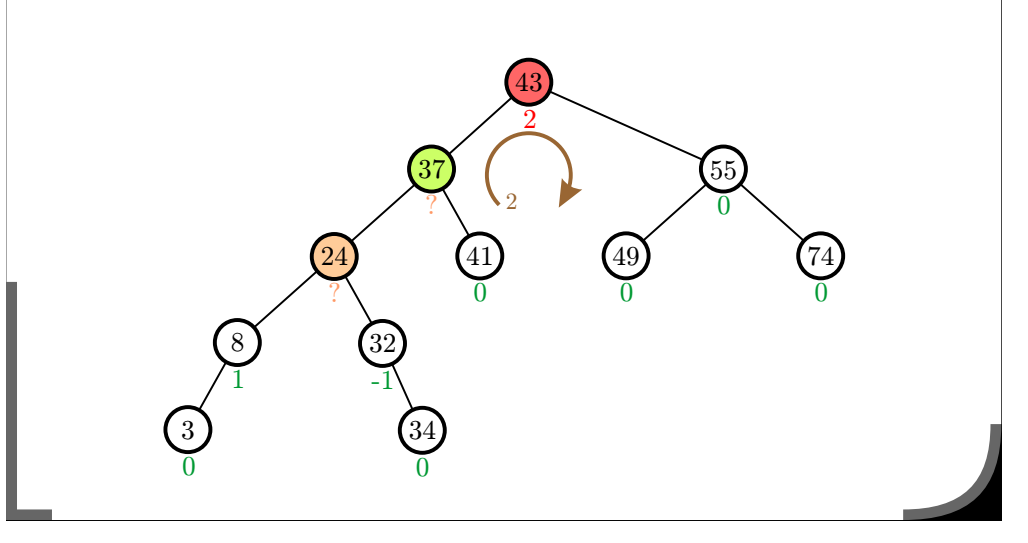

## **Insertion dans un AVL**

Si à la place on insère 34 → encore un déséquilibre à gauche  $\rightarrow$  une rotation à droite ne suffit pas à rétablir la propriété AVL.

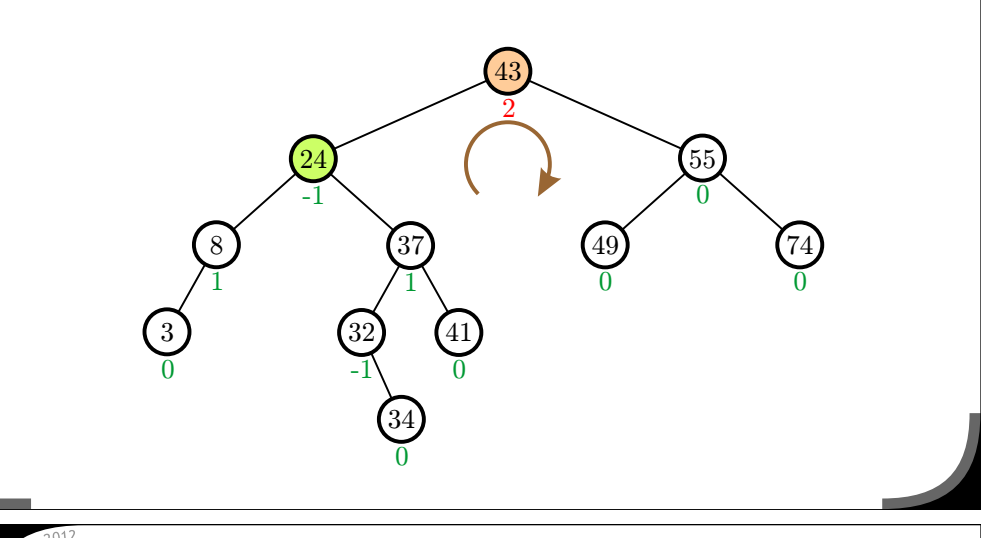

## **Insertion dans un AVL**

Si à la place on insère 34 → encore un déséquilibre à gauche  $\rightarrow$  on doit effectuer une double rotation.

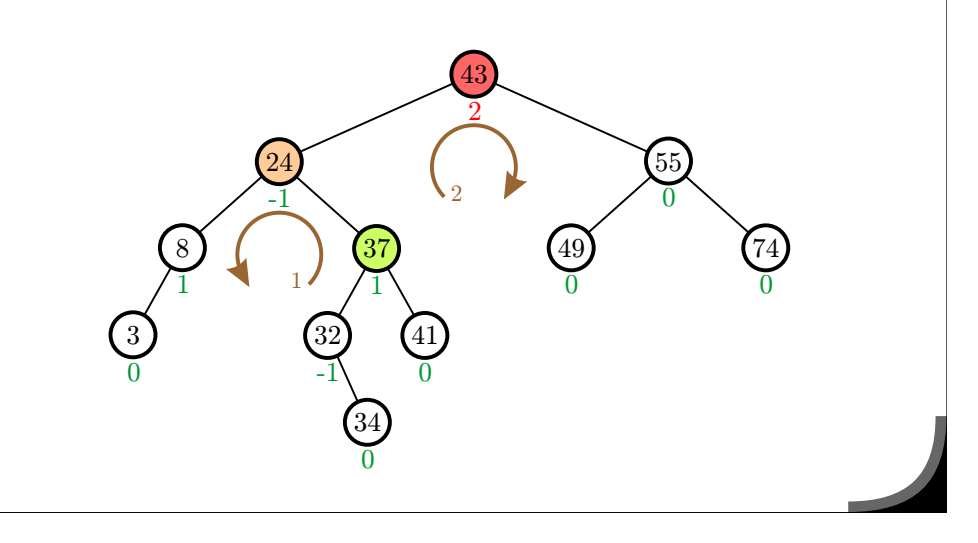

#### **Insertion dans un AVL**Si à la place on insère 34 → encore un déséquilibre à gauche  $\rightarrow$  on doit effectuer une double rotation. 41032-137034824310 $0 \hspace{3.2cm} 0$ 499) (74 4355 -1 $\begin{matrix} 0 & 0 \\ 0 & 0 \end{matrix}$ 0**Implémentation d'un AVL** \* Pour implémenter un AVL, il suffit de stocker dans chaque nœud la hauteur du sous-arbre dont il est racine.  $\alpha$  lors d'une insertion/suppression on remet à jour les hauteurs : sur une seule branche  $\multimap$  complexité en  $\Theta\left(\log n\right)$  quand même. **\*** Ensuite, on reparcours la branche pour rechercher les déséquilibres :  $*$  insertion : une seule (double) rotation suffit,  $\ast$  suppression : jusqu'à h (double) rotations nécessaires. **x** Les complexités restent les mêmes que pour un ABR standard :  $\rightarrow$  tout coûte  $\Theta\left(h\right)$ , mais  $h = \Theta\left(\log n\right)$ . **Exemple de suppression Jusqu'`a h rotations peuvent ˆetre <sup>n</sup>´ecessaires** 30455) (69) (77 88) ((37) (49 2437 $(49)$  (74 694355 -11 $\overline{0}$  $0 \qquad \qquad 0 \qquad \qquad -1$ ่ท  $\sqrt{1}$  /-1 1 $1 \times 1$ 9300**Exemple de suppression Jusqu'`a h rotations peuvent ˆetre <sup>n</sup>´ecessaires** 30455) (69) (77 88) ( ) (49 2437746955-11 $\overline{0}$  $0 \qquad \qquad 0 \qquad \qquad -1$ 1  $/1$ 22 and  $\sim$  1 93 $\overline{0}$ 0

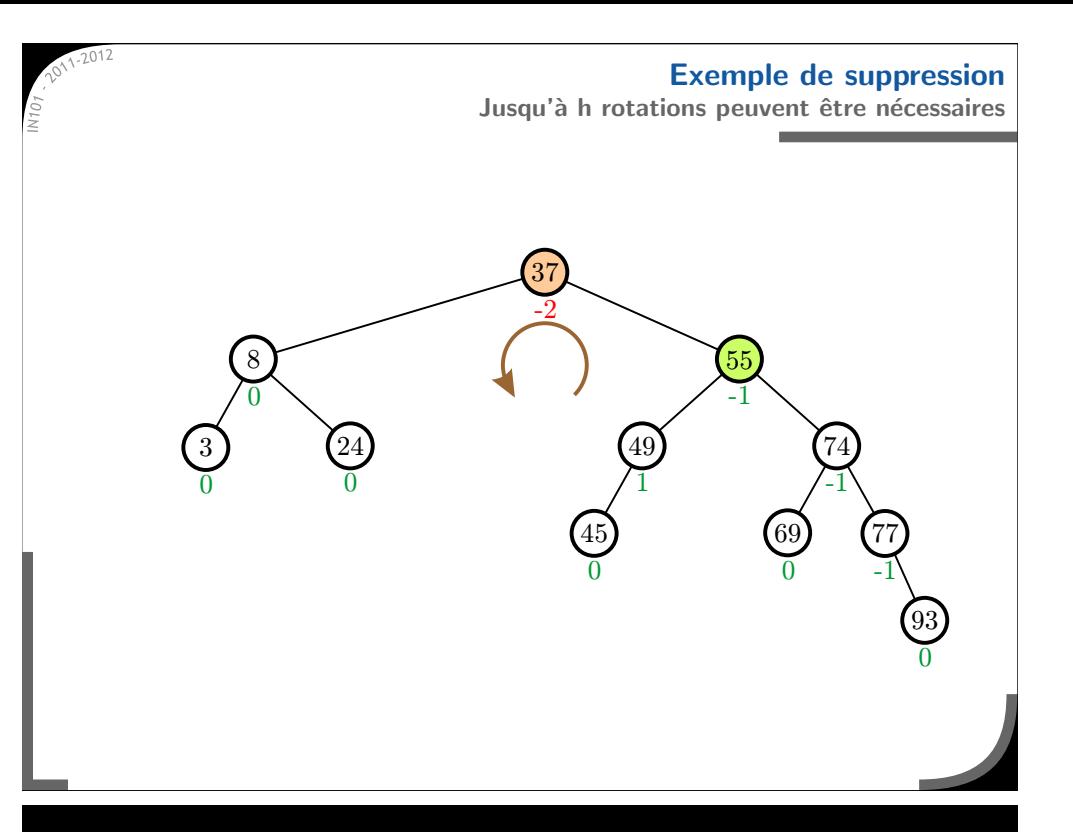

# **Implémentation en C Manipulation avanc´ee de pointeurs**

#### **Exemple de suppression Jusqu'`a h rotations peuvent ˆetre <sup>n</sup>´ecessaires** 5) (69) (77 -2 $0 \qquad \qquad 0 \qquad \qquad -1$ 1 /-1 -1

### **Exemple de suppression Jusqu'`a h rotations peuvent ˆetre <sup>n</sup>´ecessaires**

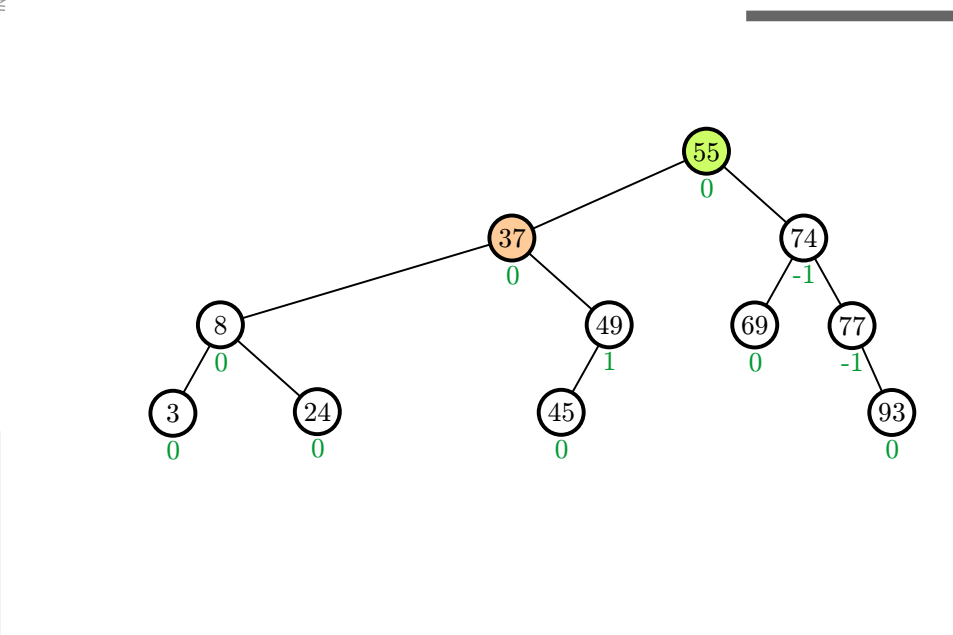

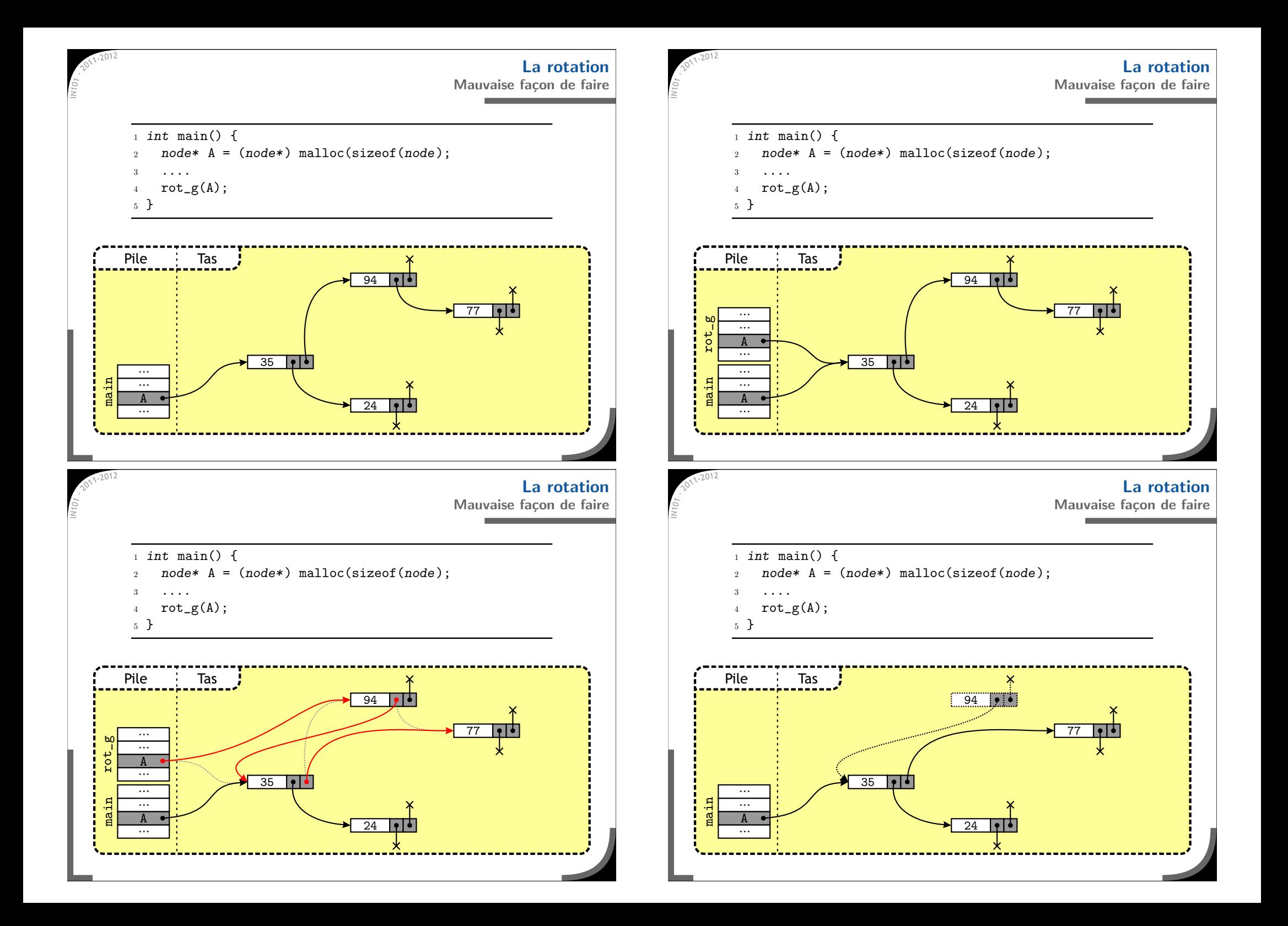

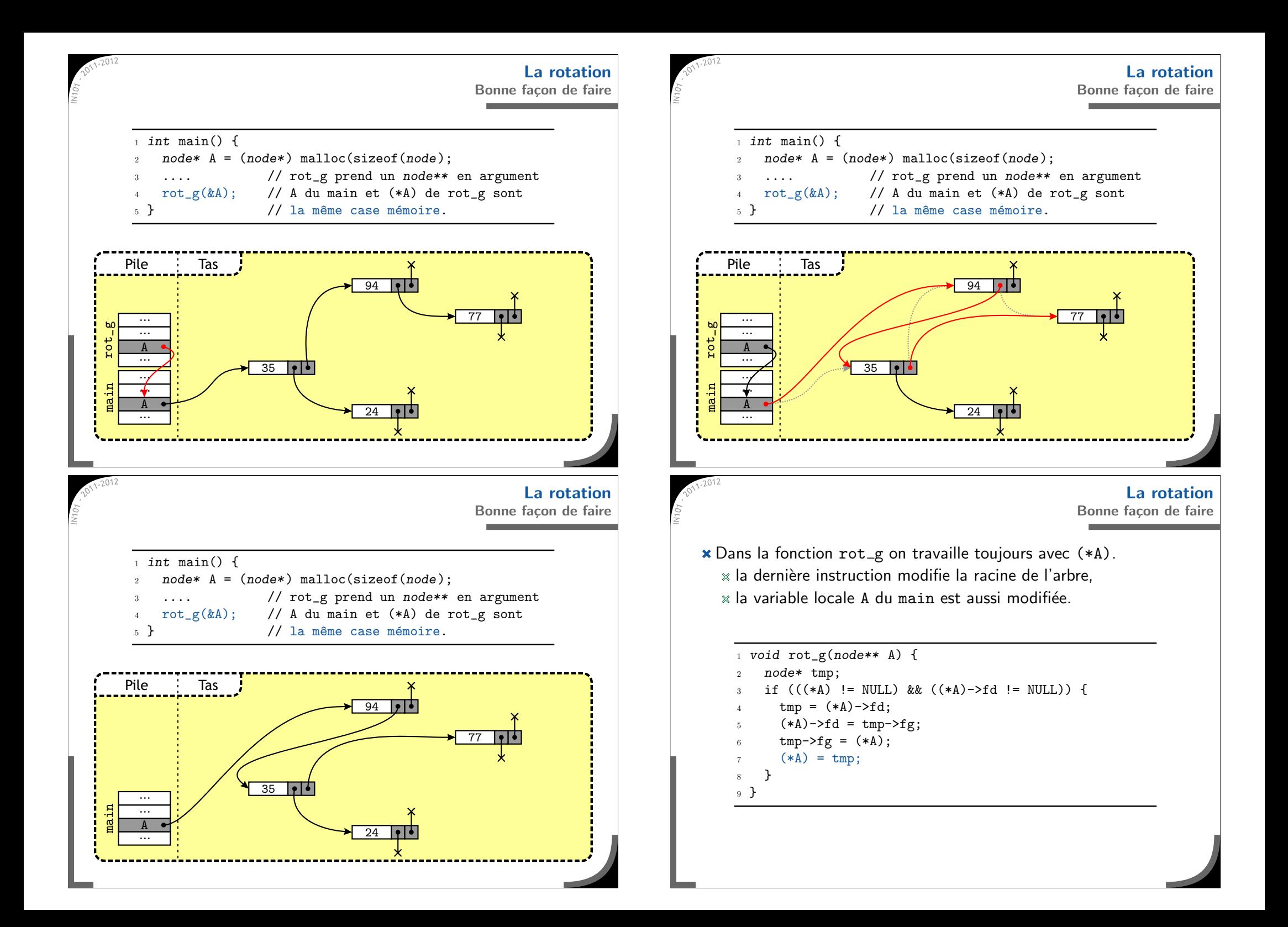

**L'insertion dans un ABROn utilise la <sup>m</sup>ˆeme technique**

- **\*** En général, une insertion ne change pas la racine,  $*$  sauf pour un arbre vide...
- On veut une seule fonction pour tout faire :

 $*$  cela permet d'avoir un main très propre.

- $_1$  int main() {
- 2 $2 \qquad \text{node*} \ \ \mathsf{A} \ = \ \text{NULL}$ ;
- insert(12,&A); insert(16,&A);
- 45insert(5,&A);
- insert(2,&A);
- 7 }

## **Ce qu'il faut retenir de ce cours**

**\*** Les arbres sont une structure très utile/utilisée en informatique  $*$  en général, un arbre équilibré est toujours plus efficace  $\rightarrow$  un petit peu plus lourd à gérer, mais garantit l'efficacité.  $*$  les arbres AVL sont des ABR équilibrés faciles à implémenter  $\rightarrow$  il suffit de savoir faire des rotations.

## **x** Les tas sont un exemple un peu à part :

 $\times$  ce ne sont pas des ABR,

» permettent de gérer une file de priorité,

 $*$  utilisés comme structure de base dans beaucoup d'algorithmes

- un peu comme les piles/files.

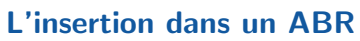

**On utilise la <sup>m</sup>ˆeme technique**

Une fois encore, on utilise tout le temps (\*A).

```
1 void insert(int v, node** A) {
 2if ((*A) == NULL) {
 \alpha_3 node* n = (node*) malloc(sizeof(node));
 4n->key = v;
 5n->left = NULL;
 6n->right = NULL;
 7(*A) = n;8 return;
 9 }
10if (v < (*A)->key) {
11insert(v, \& ((*A) \rightarrow left));12 } else {
13insert(v, \& ((*A) \rightarrow right));14 }
15 }
```